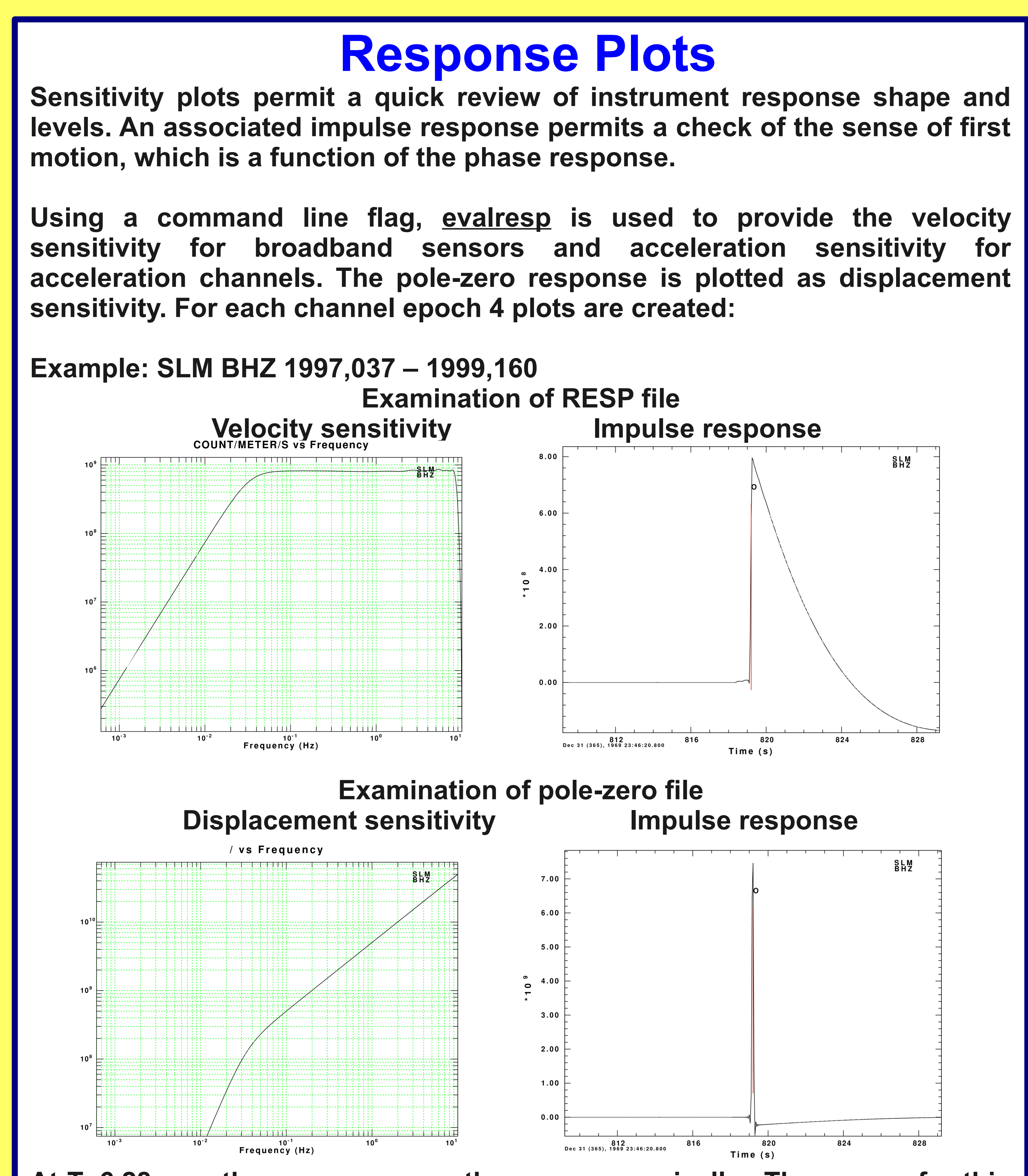

**At T=6.28 sec, the responses are the same numerically. The reason for this comparison is that it is possible for the RESP and pole-zero files to be different if the normalization frequency is in the band where the FIR's influence the response since the pole-zero representation cannot use the FIR response. SLU made this mistake once.**

**The PSD's are computed using the CPS program sacpsd and some shell scripts.**

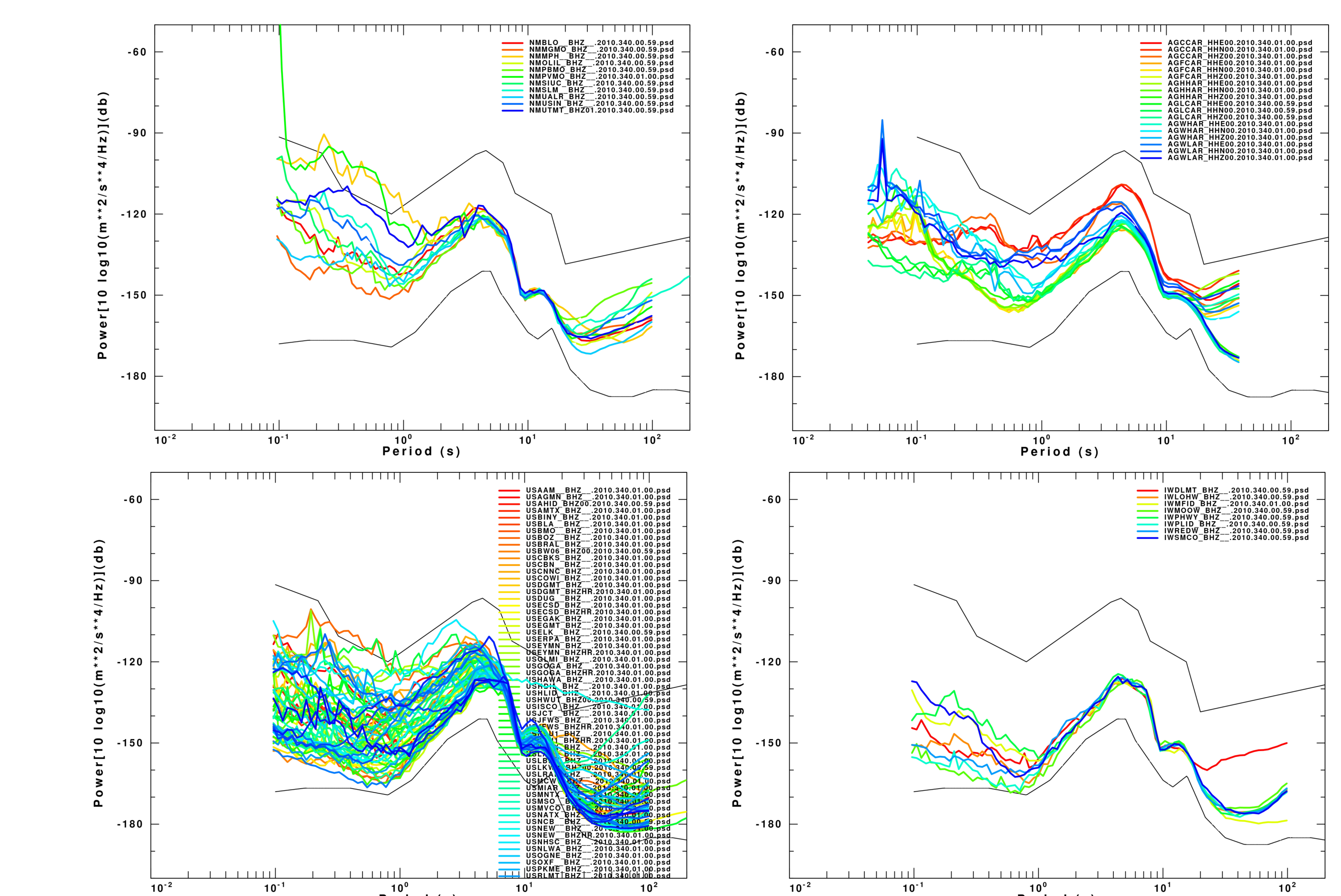

**Detailed examination is possible using a combination of awk and grep to determine the specific station/channel with an anomalous response at a particular period.**

**For the SLU stations of the NM network, the MPH BHZ is slightly noisy at a period of 20 sec and PVMO is horrible at a period of 0.1 sec. Upon examining the RESP files, we determined that the RESP files in the metadata server were not current, since the waveforms had a 40 Hz sample rate and the RESP file had the response for the older 20 Hz sample rate. From the rdseed procedure the response summary shows that**

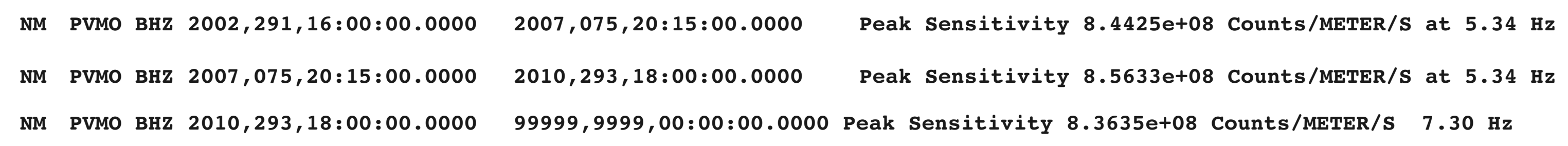

**Fortunately the gains are similar so that the pole-zero files are not affected much, but the public metadata server is not updating properly.**

**The AG network groups together better than the NM network. This is because many NM stations are in noisy environments (city for SLM, building air-handling for SIUC, railroad at PVMO).** 

**The IW stations are quieter at short periods, but the station DLMT BHZ has a noisy response at long periods which may be a sensor problem.**

**The US network covers the continental US and samples different noise environments across the country.**

**This display differs from the typical USGS/IRIS presentations which focus on the stability of the response of a single channel.** 

**Our comparison of the same component of ground motion is a tool for highlighting station problems in the context of the entire network.**

**Free Open Documented Software**

**Computer Programs in Seismology (137 programs): <http://www.eas.slu.edu/People/RBHerrmann/CPS330.htm>l Tutorials, Documentation, Q&A** 

### **Intra-network Comparison**

**Problem: When comparing ZNE at AL to RL of the local network and II of IRIS for the same teleseism east of the network, AL is odd. Next apply**

#### **GSAC> rot3 to UVWTRIL**

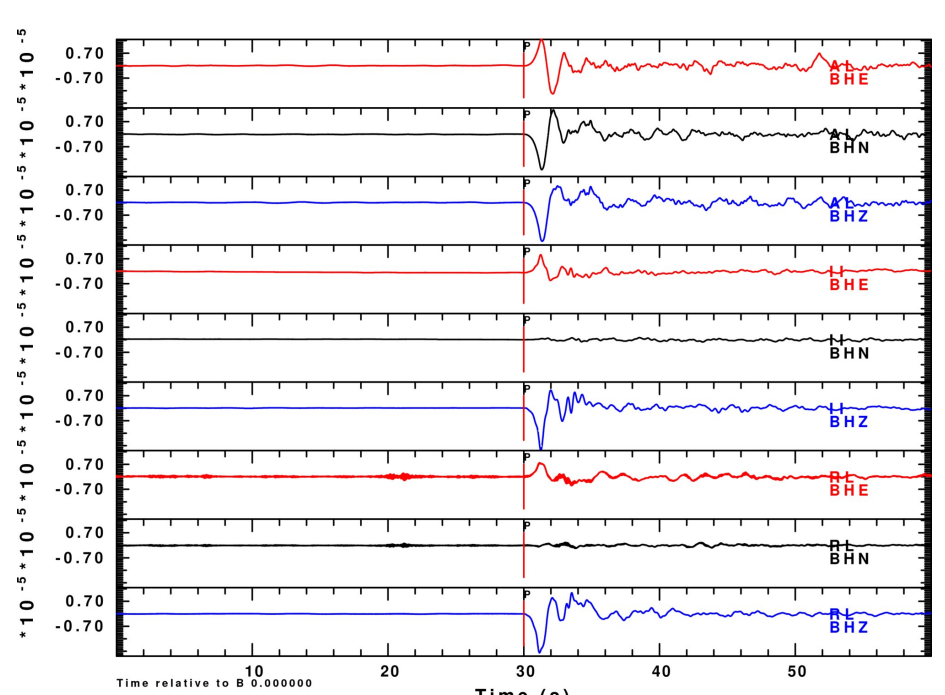

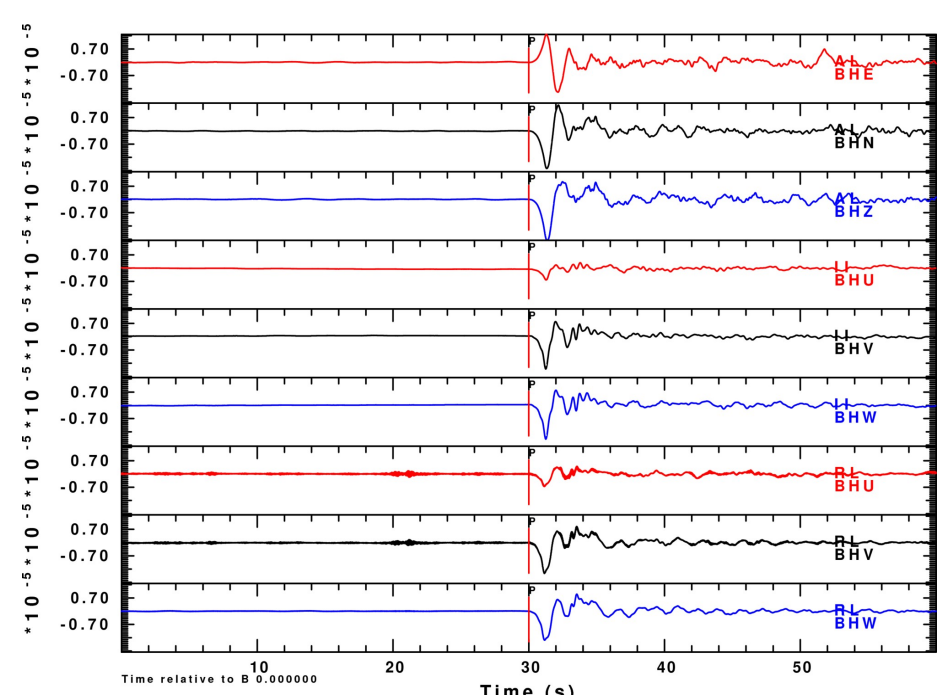

**Resolution: Sensor interrogation indicated it was in UVW mode and not ZNE. However the synthesized UVW at RL and II do not agree with the presumed AL UVW. Check the AL sensor orientation or repair.**

**n**

# **Seismic Data QC in Support of Earthquake Source Parameter Determination Poster S21B-2062 R. B. Herrmann, Saint Louis University, [rbh@eas.slu.edu](mailto:rbh@eas.slu.edu) and, H. Benz, USGS, [benz@usgs.gov,](mailto:benz@usgs.gov) J. L. Bonner, Weston Geophysical, jes\_bonner@yahoo.com**

# **Examination of Dataless SEED**

- Comparing the same component of ground motion for all recorded channels **at a site by deconvolving the instrument response and filtering all signals in a band with adequate signal. The ideal case is that all traces overlap**
- **Comparing a teleseismic ground motion at adjacent stations within a network using some part of the signal that should be identical within the dimensions of the network, e.g., P-wave or surface wave.**

**Since dataless SEED is manually created, errors occur and a routine way to review the contents is required. Even for one station, the possibility of error is great, since different data streams, e.g., LHZ, BHZ and HHZ, can have different FIR filters for each stage. This is further complicated since the dataless SEED for a network can contain the entire response history of all of the stations and channels of the network for all time, thus requiring the verification of significant amounts of information.** 

**Our approach is to use a SLU modified version of rdseed5.0 which provides additional stderr output that is used with a shell script to create a web page describing the response history for a station. rdseed is invoked within the shell scripts as**

**rdseed -f SLM.dataless.seed -R -p 2>&1 > rdseed.out**

**This command line creates the RESP (-R) and Sac pole-zero (-p) files in addition to the augmented stderr output. The processing scripts use <u>evalresp</u>** and the Computer Programs in Seismology (CPS) gsac together **with CPS graphics to create the entire web page**

**http://www.eas.slu.edu/Earthquake\_Center/NM/SLM/SLM.R/SLMindex.html**

#### **Text Output**

#### **Summary of Response History**

**NM SLM BHZ 1997,037,14:00:00.0000 1999,160,20:40:00.0000 Peak Sensitivity 8.5711e+08 Counts/METER/S at 5.34 Hz NM SLM BHZ 1999,160,20:40:00.0000 99999,9999,00:00:00.0000 Peak Sensitivity 6.3864e+08 Counts/METER/S at 5.34 Hz** 

#### **Station Information from CPS annotated rdseed**

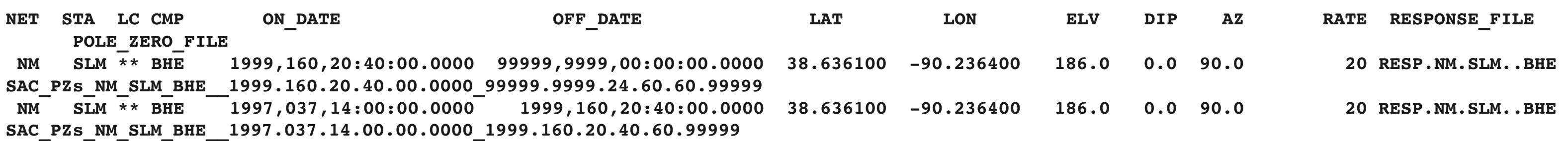

**The detailed information permits a quick review of response history, station coordinates and component orientations. The ON and OFF dates are used to**  select the time window for use with **evalresp** which can then be associated **with the corresponding Sac pole-zero file.**

#### **Noise Plots**

**Noise PSD plots can be used to track the performance of a data channel with time. It is also useful for comparing similar components within a network. The assumption is that ground noise, especially in the microseism band is the same everywhere. Deviations from the general trend can be ascribed to sensor malfunction, incorrect metadata or special site conditions.** 

**We focus here on the broadband Z component the NM, AG, US and IW networks. We acquired waveform data from the NEIC Continuous Wave Buffer using CWBQuery and the RESP files using mdget. Thus we check actual deliverables to NEIC. We use the RESP file since the CWBQuery polezero file is derived from the RESP file and since the RESP file normally includes the FIR filter stages. We should also test the pole-zero files.**

### **Waveform Comparison**

**The third element entails waveform comparisons for the purpose of verifying the metadata and for monitoring sensor performance. There are several approaches:**

### **Objective**

**The ANSS (Advanced National Seismic System) requires network operators to deliver quality digital data streams and metadata to the regional data centers, NEIC and IRIS.**

**This poster presents three components of monitoring compliance with performance standards:**

- **Examination of contents of the dataless SEED**
- **Routine noise analysis**
- **Waveform comparison of noise and earthquakes**

# **What's Next?**

**Implement a local SLUQuery Establish procedures for routine performance evaluation**

## **Conclusion**

**Seismic network QC requires a complementary set of performance measuring tools to ensure correct metadata and maintenance of data acquisition systems. Being able to develop new tools (e.g., for use within gsac) is necessary.**

# **Side-by-side Comparison**

**Background: Comparison of ground motions from accelerometer and broadband at MGMO indicated a lack of agreement. The MGMO system was returned to SLU and compared other systems on the same SLM pier. The vote was STS-2, Trillium-120, 2 Episensors against the MGMO Trillium-40.**

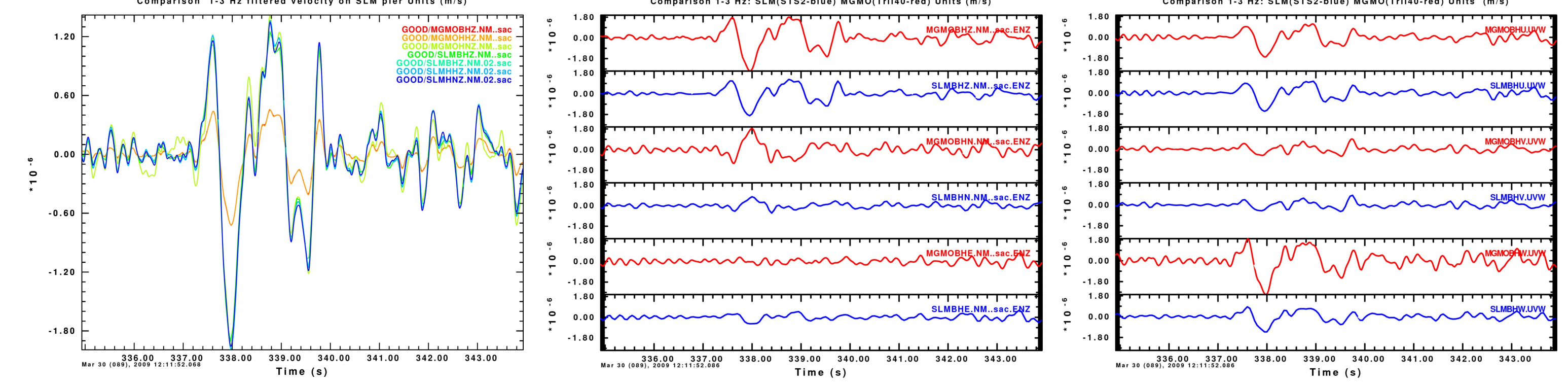

**The ZNE comparison for a teleseism showed no correspondence in ZNE motion . gsac was modified to permit a** 

 **GSAC> rotate3 to UVWTRIL**

**To synthesize UVW for STS-2 to compare with internal UVW of Trillium. Conclusion: Repair Trillium since W-axis sensor malfunctioned.**